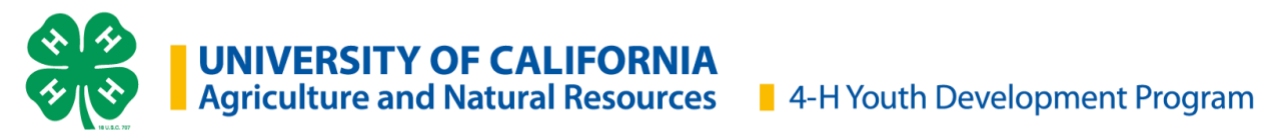

# **Virtual Project Meeting Checklists**

Nicole Marshall-Wheeler | [nmarshall@ucanr.edu](mailto:nmarshall@ucanr.edu) | *Revised July 21, 2020*

The tools in this document are designed to assist 4-H project leaders with real-time virtual project meetings. Included are checklists to assist with virtual project meeting planning, implementation, and follow-up.

#### **Checklist: Before the Project Meeting (Planning)**

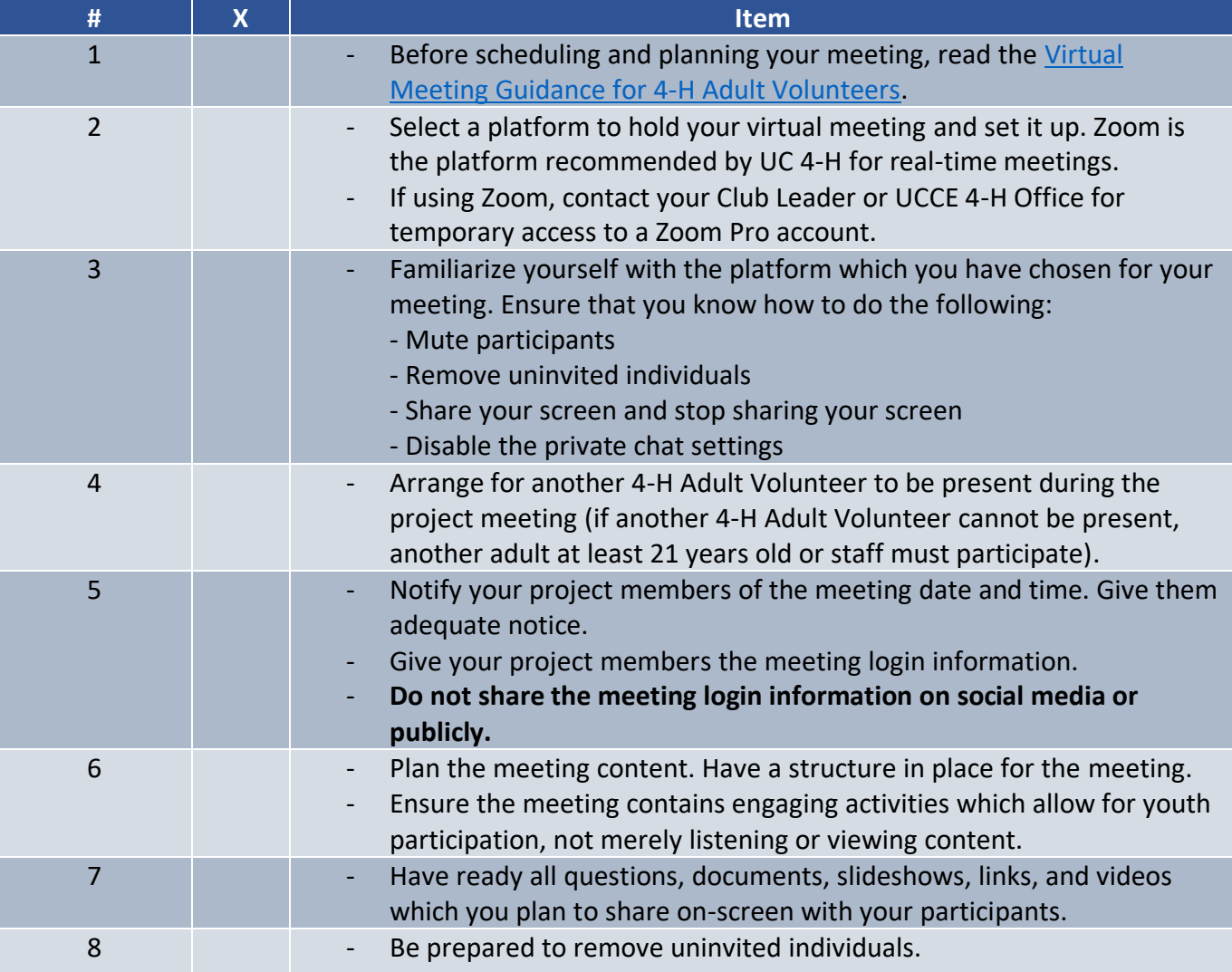

## **Checklist: During the Project Meeting (Implementation)**

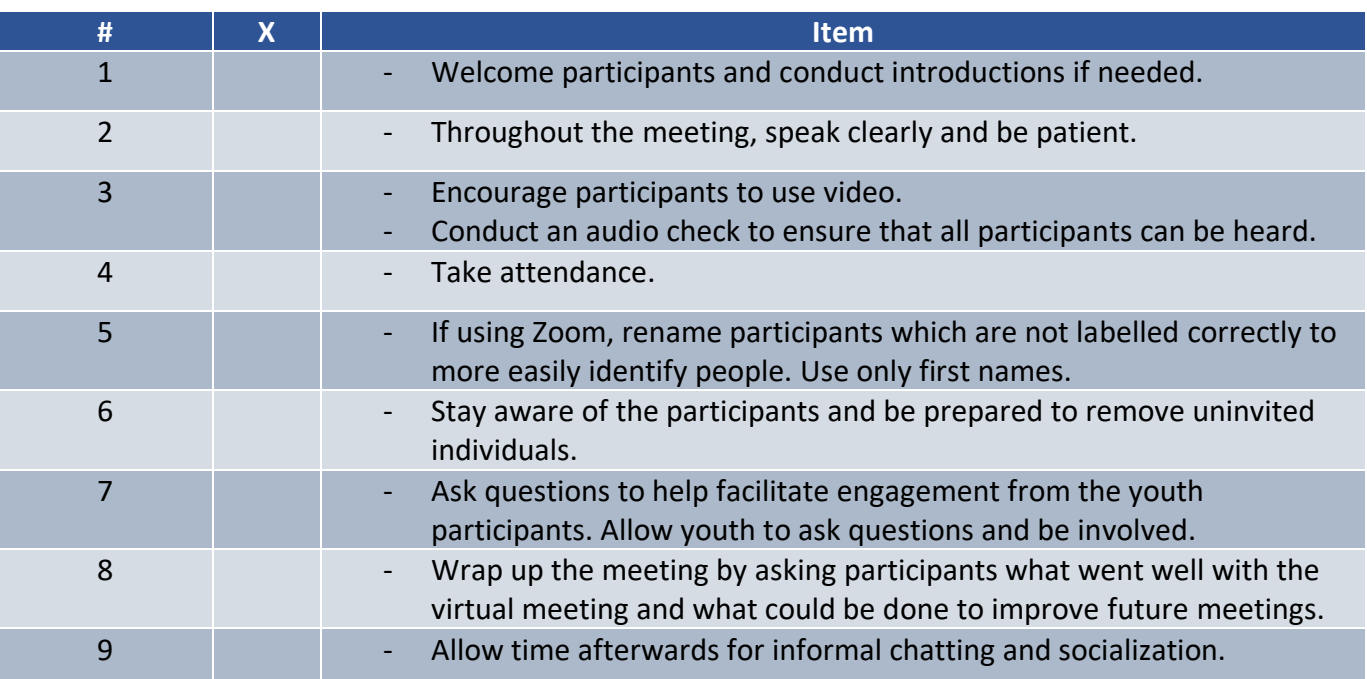

### **Checklist: After the Project Meeting (Follow-up)**

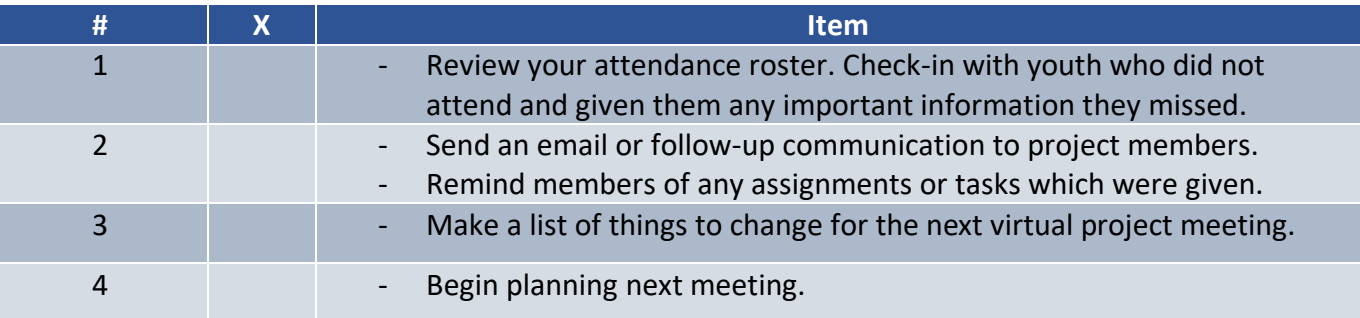

## **Additional Resources for 4-H Virtual Project Meetings**

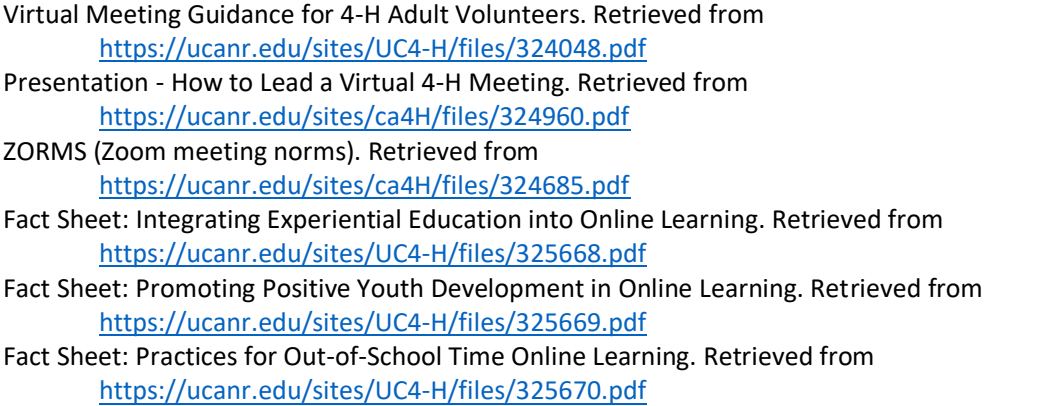

It is the policy of the University of California (UC) and the UC Division of Agriculture & Natural Resources not to engage in discrimination against or harassment of any person in any of its programs or activities (Complete nondiscrimination policy statement can be found at http://ucanr.edu/sites/anrstaff/files/215244.pdf). Inquiries regarding ANR's nondiscrimination policies may be directed to UCANR, Affirmative Action Compliance & Title IX Officer, University of California, Agriculture and Natural Resources, 2801 Second Street, Davis, CA 95618, (530) 750-1343.